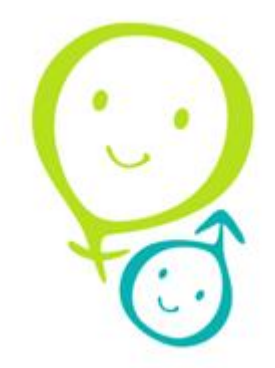

# **온라인 인권/성평등교육**

**수강방법**

아주대 성폭력상담센터

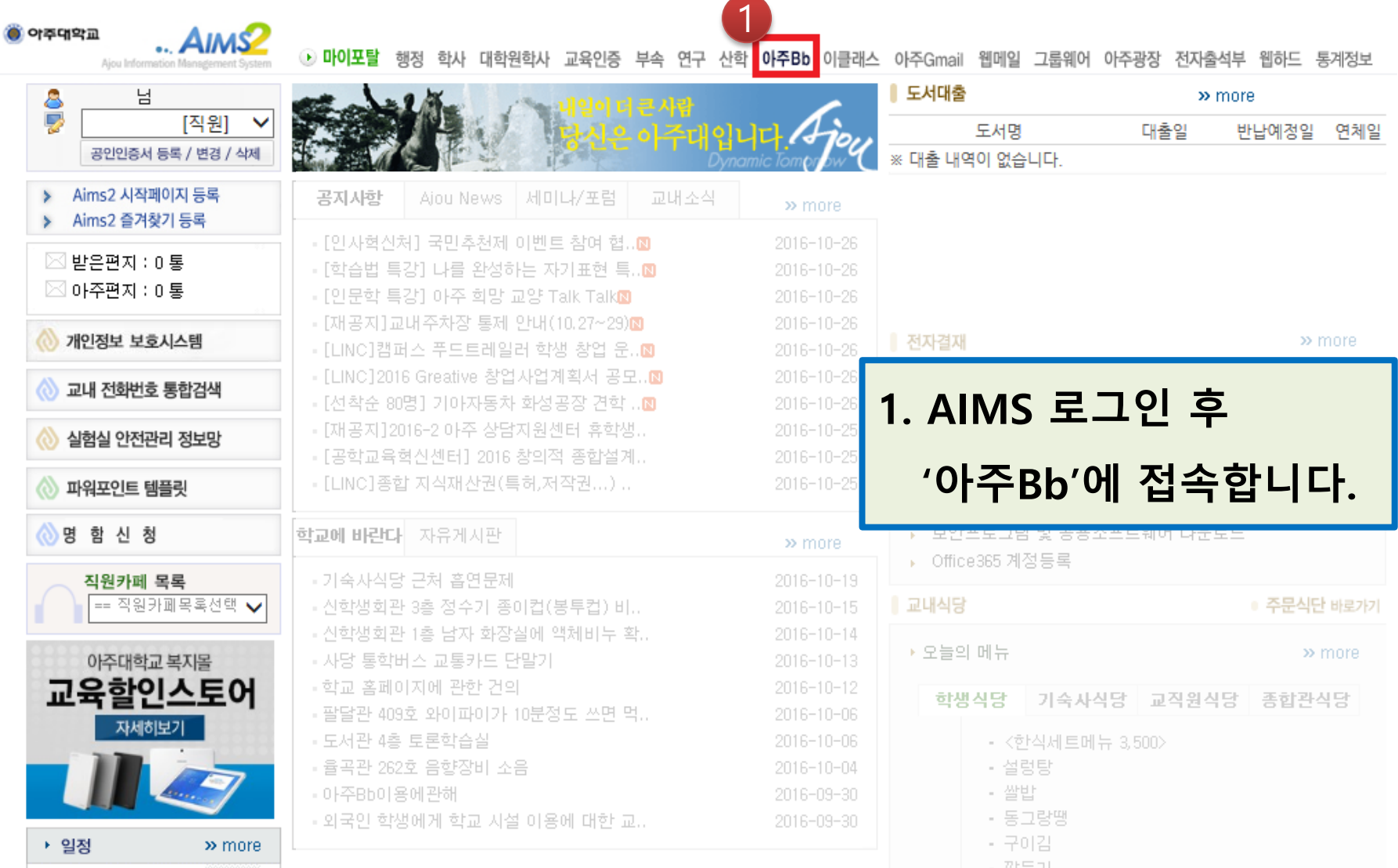

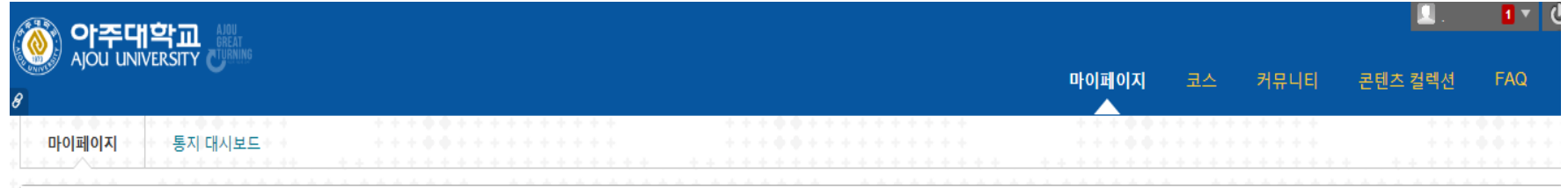

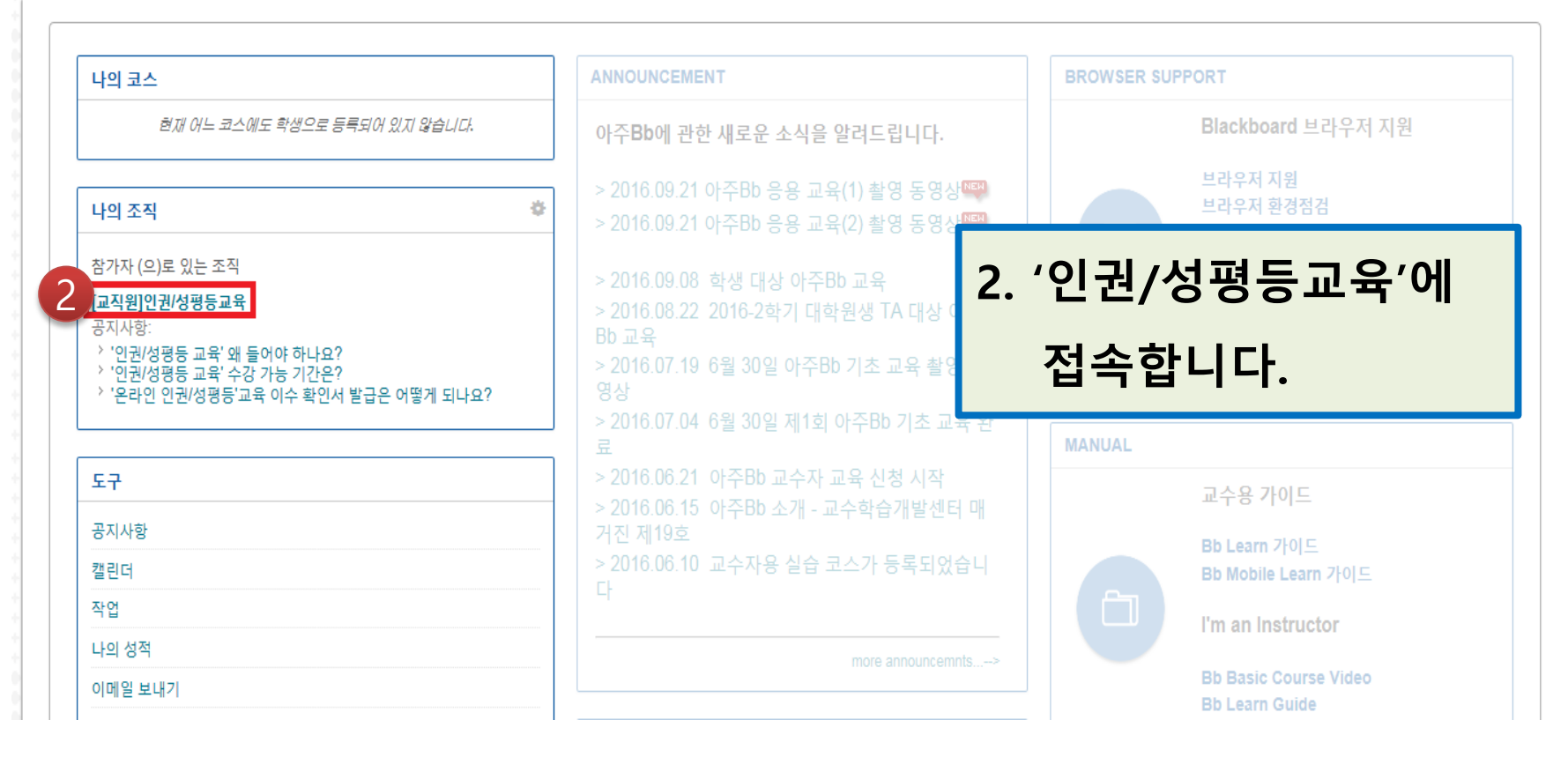

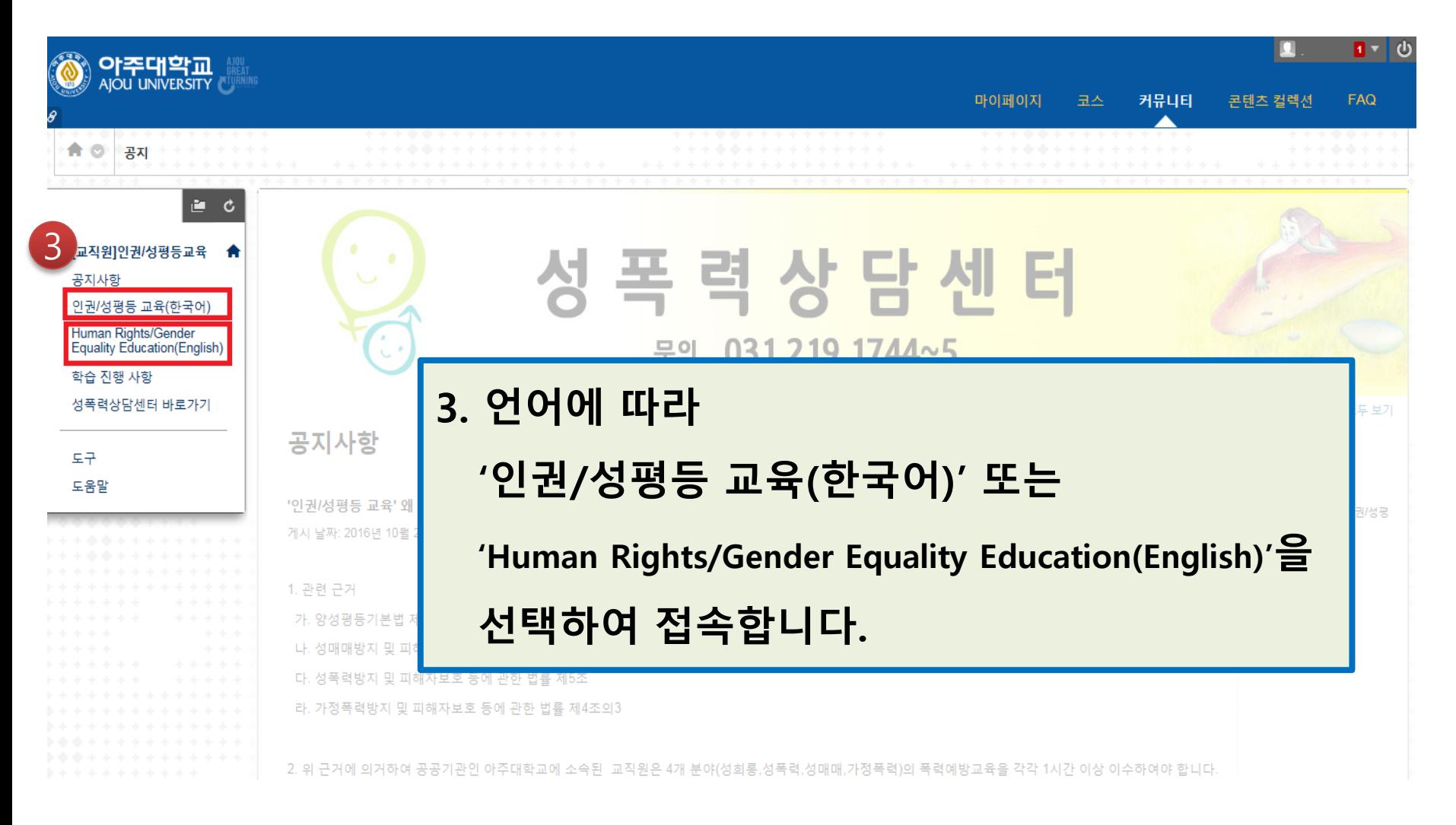

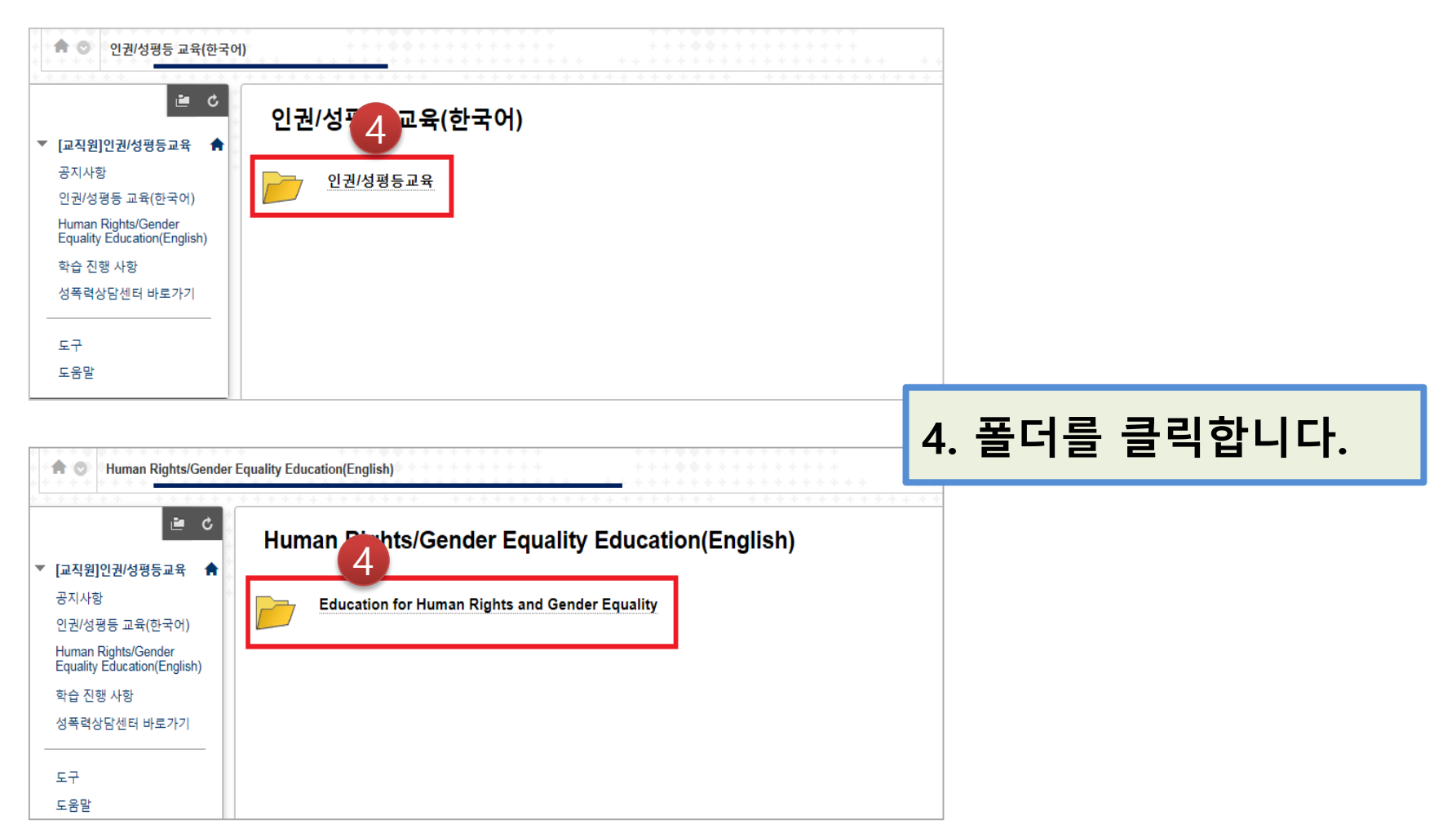

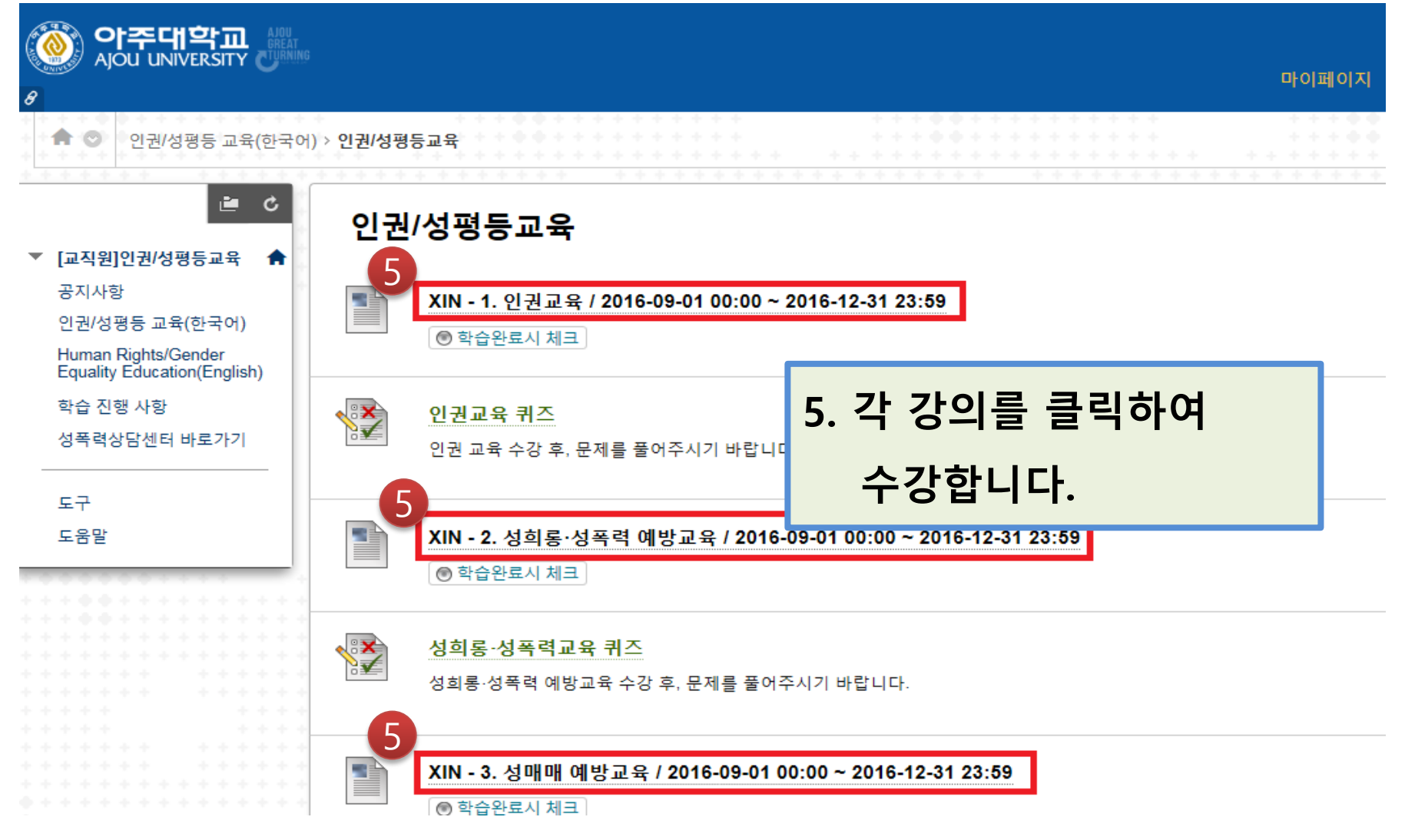

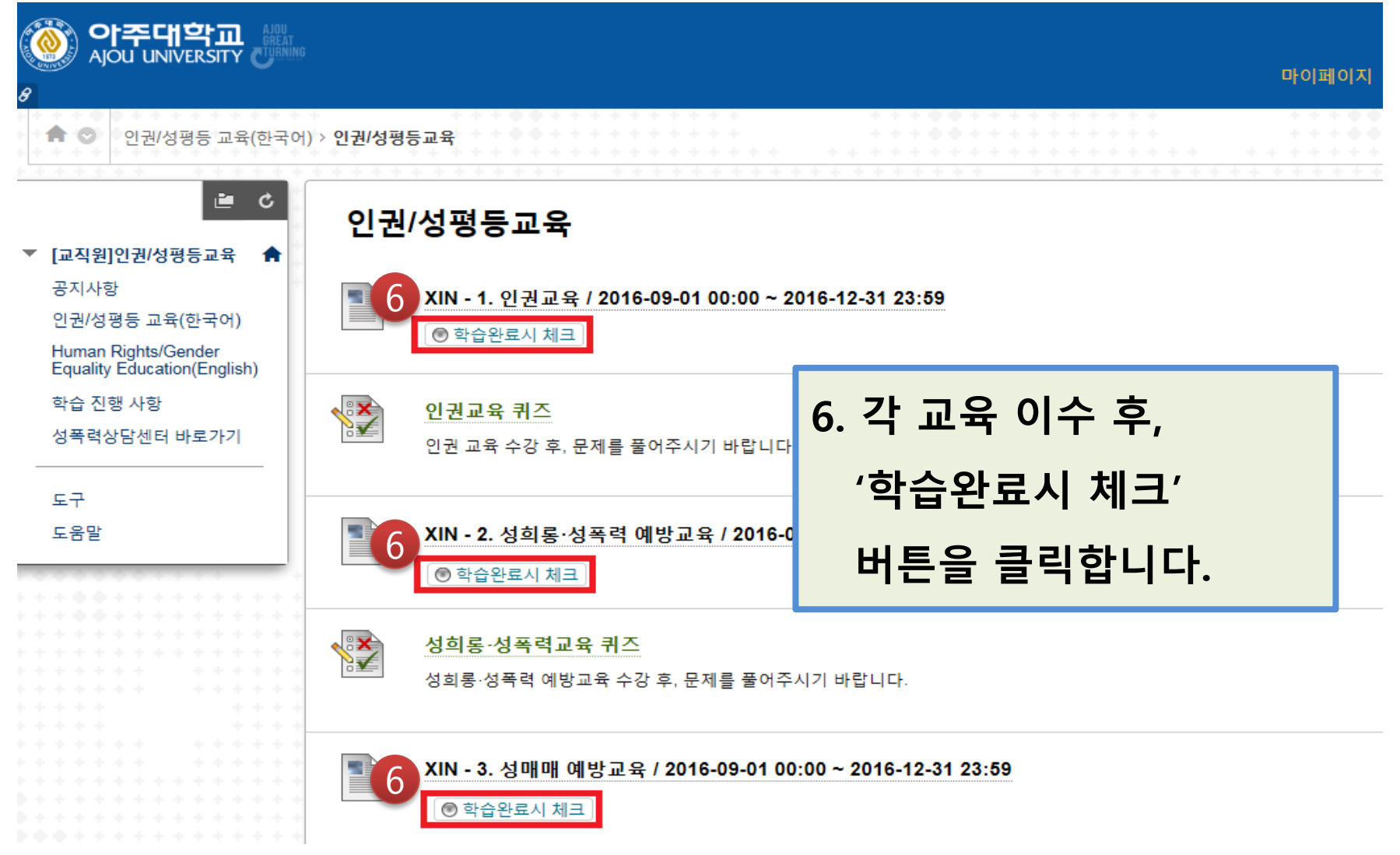

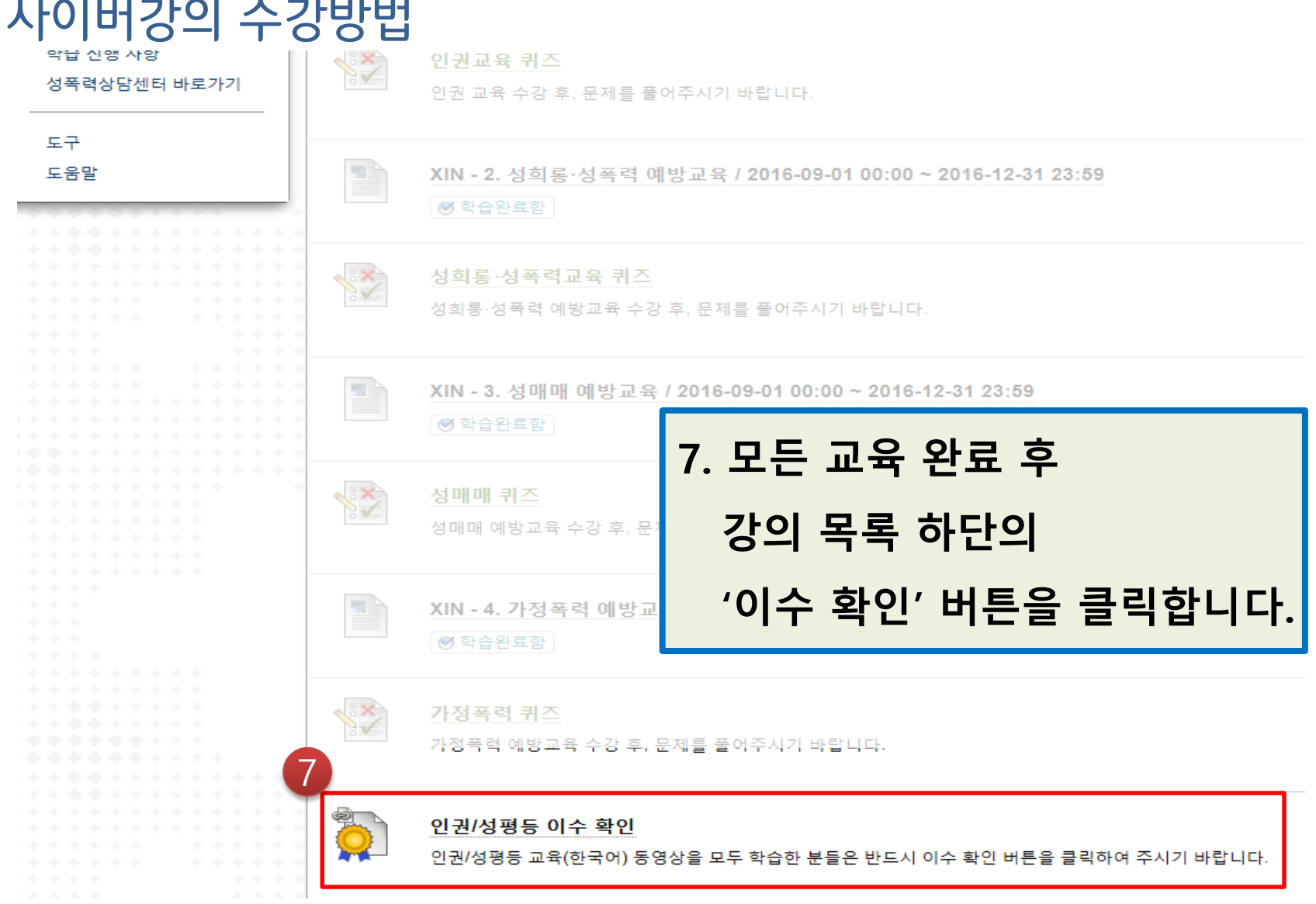

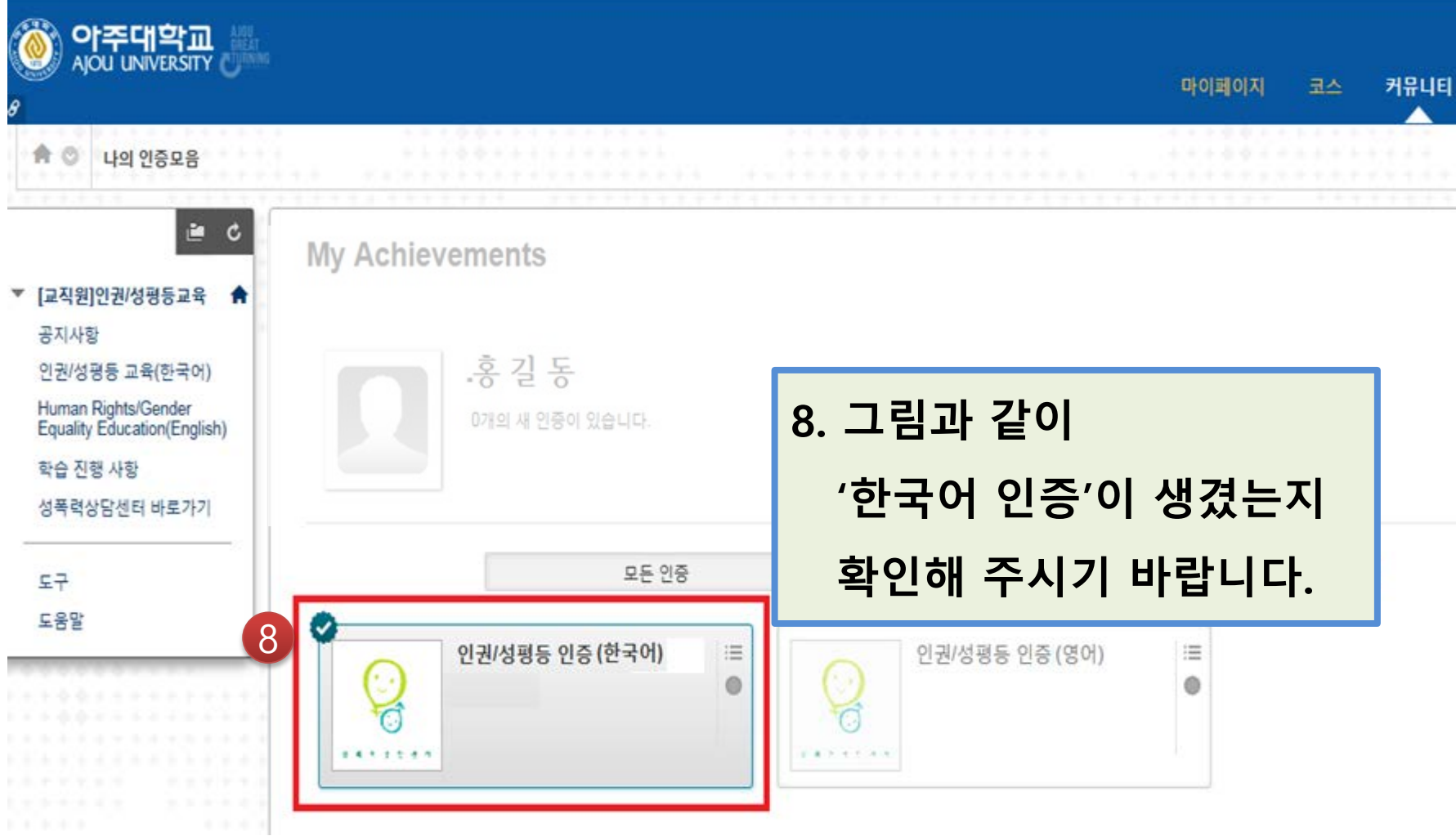

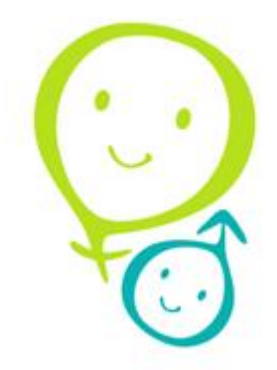

## **수고하셨습니다.**

**문의: 성폭력상담센터(help@ajou.ac.kr)**